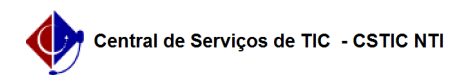

## [como fazer] - Vídeos explicativos das principais funcionalidades do Módulo Protocolo - SIPAC

03/07/2024 02:51:08

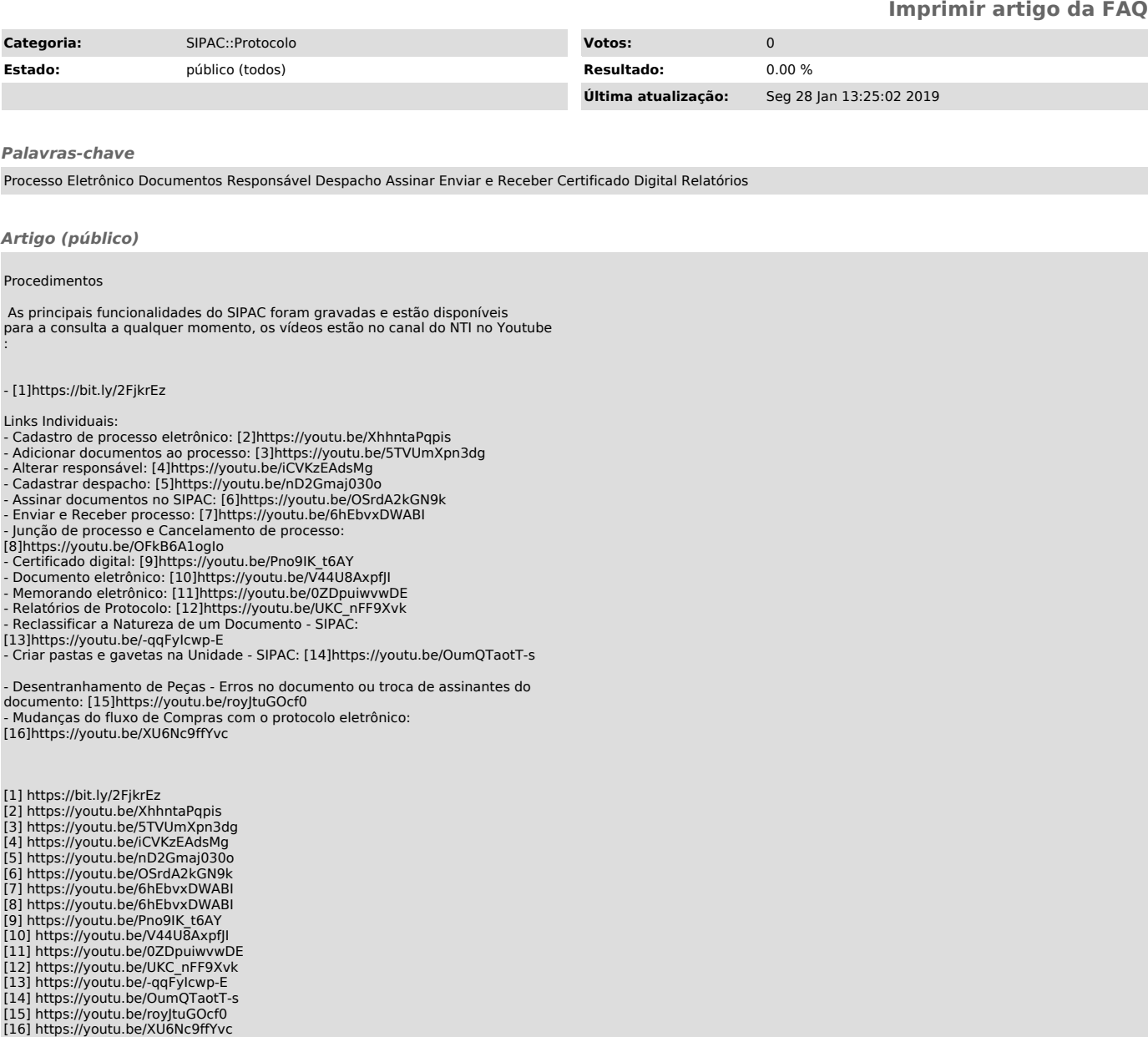

- 
- 
-